CLEAN DEVELOPMENT MECHANISM

**CDM-MP83-EC02-A03** 

# Draft Methodological tool

# TOOL30: Calculation of the fraction of nonrenewable biomass

DRAFT

Version 03.0

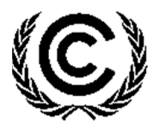

**United Nations** Framework Convention on Climate Change

## **COVER NOTE**

### **1. Procedural background**

- 1. The Conference of the Parties serving as the meeting of the Parties to the Kyoto Protocol (CMP), at its fifteenth session, acknowledged the work of the CDM Executive Board (hereinafter referred to as the Board) in reviewing methodological approaches for calculating emission reductions achieved by project activities that result in reduced use of non-renewable biomass (NRB) in households. Further, the CMP encouraged the Board to continue to review the methodological approaches referred to above, in particular with respect to the default baseline assumptions applied.
- 2. In response to decision  $2/CMP.15$ , paragraph 8, the Board, at its  $106<sup>th</sup>$  meeting, considered the concept note "Methodological approaches for calculating emission reductions from project activities, resulting in the reduced use of non-renewable biomass in households" and **requested the Methodologies Panel (MP) and the secretariat to facilitate and streamline the application of TOOL30 "Calculation of the fraction of non-renewable biomass".** Where necessary, the MP shall propose improvements to TOOL30 and to related requirements of the methodologies citing the tool.

### **2. Purpose**

3. The purpose of this revision is to improve the TOOL30 in order to facilitate and streamline the application.

### **3. Key issues and proposed solutions**

#### **3.1. Overview of the recent related work**

- 4. The Board, at its 105<sup>th</sup> meeting, adopted the revisions of the methodologies "AMS-I.E.: Switch from non-renewable biomass for thermal application by the user" and "AMS-II.G.: Energy efficiency measures in thermal applications of non-renewable biomass", introducing the following key changes:
	- (a) To replace the default fossil fuel emission factor (i.e. the emission factor for the substitution of non-renewable woody biomass by similar consumers) with regionspecific default values;
	- (b) To include a bottom-up option that enables the project participants to estimate the fossil fuel emission factor for their project activity or programme of activities (PoA);
	- (c) To include the standard **ISO 19867-1:2018** as an option for stove efficiency testing.

### **3.2. Potential areas for improvement of the TOOL30**

#### **3.2.1. Key issues and analysis**

 $\overline{a}$ 

- 5. As per the decision of paragraph 58 from EB 90, default country-specific fNRB values<sup>1</sup> developed top-down by the Board have expired, except for two countries (Grenada and Haiti, which will expire by the end of this year). While the Board (EB 90) decided that SB procedures should apply for updating fNRB values and the Board (EB 97) adopted a new tool for calculating fNRB values ("TOOL30: Calculation of the fraction of non-renewable biomass"), only four countries<sup>2</sup> have developed or are in the process of developing new default country-specific fNRB values using TOOL30, following the SB procedure.
- 6. According to the TOOL30, project participants have three options when determining fNRB values:
	- (a) Use a default value of 0.3; or
	- (b) Use default country specific values approved through the SB procedures, if available; or
	- (c) Calculate fNRB values for their own project activities/programmes of activities (PoAs) using TOOL30.
- 7. A conservative default value of 0.3 for fNRB is included in the TOOL30 as an alternative means to estimate country/region/project area specific fNRB values. This is proposed taking into account several recent studies, for example, 27-34% estimated by Bailis et al.  $(2015)^3$  and 41-43% estimated by Cashman et al.  $(2016)^4$ .
- 8. While the 0.3 is provided as a default option, the values used to date for fNRB in the registered CDM PDDs and PoA-DDs/CPA-DDs have always been upwards of 0.8. So far, there are only handful of cases where 0.3 has been applied, that too with a specified intention to update the value once country-specific default values are developed and approved by the Board. In the absence of the country-specific default values, project participants have to either use this default value (i.e. 0.3) or calculate fNRB values for their own project activities/PoAs.

http://www.nature.com/nclimate/journal/v5/n3/full/nclimate2491.html

<sup>&</sup>lt;sup>1</sup> The list of countries is available at <https://cdm.unfccc.int/DNA/fNRB/index.html>.

<sup>2</sup> Uganda (ASB0002-2017), Rwanda (ASB0041-2018), Ethiopia (ASB0044-2019), Myanmar (TSB0015 under development).

<sup>3</sup> Bailis, R.; Drigo, R.; Ghilardi, A. & Masera, O. (2015). The carbon footprint of traditional woodfuels. Nature Climate Change, 5(3), pp. 266–272.

The study conducted an assessment of woodfuel supply and demand, and using 2009 as a base year, quantified the extent to which woodfuel demand exceeds supply. While the study provided a useful and comprehensive assessment of fNRB values at region/country level, it was observed that there are also limitations such as the input data on household woodfuel consumption used by the study is not up to date.

<sup>4</sup> Cashman S, Rodgers M, Huff M, Feraldi R, Morelli B. Life Cycle Assessment of cookstove fuels in India and China. Washington, DC U.S. Environmental Protection Agency; 2016.

9. The calculation of fNRB values requires the collection of local data related to biomass consumption and production. In particular, obtaining the data for mean annual increment (MAI) of forest areas and other wooded land areas as well as the data on the extent of non-accessible areas has been indicated by stakeholders as a challenge.

#### **3.2.2. Proposed solutions**

- 10. Based on a number of clarifications recently approved by the Board (e.g. CLA\_TOOL\_0029, 0030, 0035, 0036, 0037, 0038, 0039) as well as the lessons learnt from developing/assessing standardized baselines and reviewing the fNRB values proposed in PDDs/PoA-DDs/Monitoring Reports applying the TOOL30, the Meth Panel recommends further improvements to the TOOL30 in the following areas:
	- (a) **Determination of MAI values**: since "2019 Refinement to the 2006 IPCC Guidelines for National Greenhouse Gas Inventories" and the latest Global Forest Resources Assessment have become available, the updated values should be used for calculation of MAI values. Specifically, the following sources may be considered:
		- (i) The latest data from the 2019 Refinement to the 2006 IPCC Guidelines for National Greenhouse Gas Inventories;
		- (ii) Global Forest Resources Assessment by the FAO.

Also, in order to address the situation where no local data for MAI value is available in the country, additional guidance is provided in the proposed revision to the TOOL30.

#### (b) **Determination of woody biomass consumption for energy and non-energy applications**:

- (i) Woodfuel (fuelwood and charcoal) consumption for domestic and nondomestic applications should be estimated either from consumption side or supply side, ensuring that there is no double counting;
- (ii) When using inventoried volume (e.g. industrial roundwood) to estimate nondomestic woody biomass consumption for non-energy applications (e.g. construction, furniture) and for charcoal production, biomass expansion factor (i.e. ratio of aboveground oven-dry biomass of trees to oven-dry biomass of inventoried volume) may be used to consider the above ground biomass within trunks and branches. For other energy related use of woody biomass (e.g. use of fuelwood in ovens, boilers), whether it is used for domestic or non-domestic applications, the biomass expansion factor should not be allowed;
- (iii) When estimating woody biomass consumption for energy and non-energy applications, the woody biomass exported to other countries (with deduction of imports) may be also added. If Illegal export is prevalent, it may be only included if the data is obtained through systematic data gathering and analysis providing adequate references.

### **4. Impacts**

11. Improvements in methodological approaches to the calculation of emission reductions for reduced use of NRB in households will facilitate the implementation of CDM project activities and PoAs in the household cookstove sector, which have strong relevance for least developed countries and other regions that are underrepresented in the CDM.

### **5. Subsequent work and timelines**

12. The MP agreed on the draft elements of the revision as contained in this draft revised methodological tool. After receiving public inputs on the document, the MP will continue working on the revision of the approved methodological tool, at its next meeting, for recommendation to the Board at a future meeting of the Board.

### **6. Recommendations to the Board**

13. Not applicable (call for public inputs).

### **7. Questions for public inputs in relation to the revision of TOOL30**

- 14. The MP is seeking inputs on various issues and proposed solutions described above, including the following:
	- (a) Determination of MAI values;
	- (b) Determination of woody biomass consumption for energy and non-energy applications:
		- (i) Use of the biomass expansion factor;
		- (ii) Consideration of exported/imported woody biomass including those that are illegally exported/imported.
	- (c) Introducing new requirements to compare the estimated fNRB value with the one calculated using the observed deforestation rate from FAO or other official figures (e.g., if the value differs by more than 10%, the reasons for difference should be explained).

### **TABLE OF CONTENTS** Page

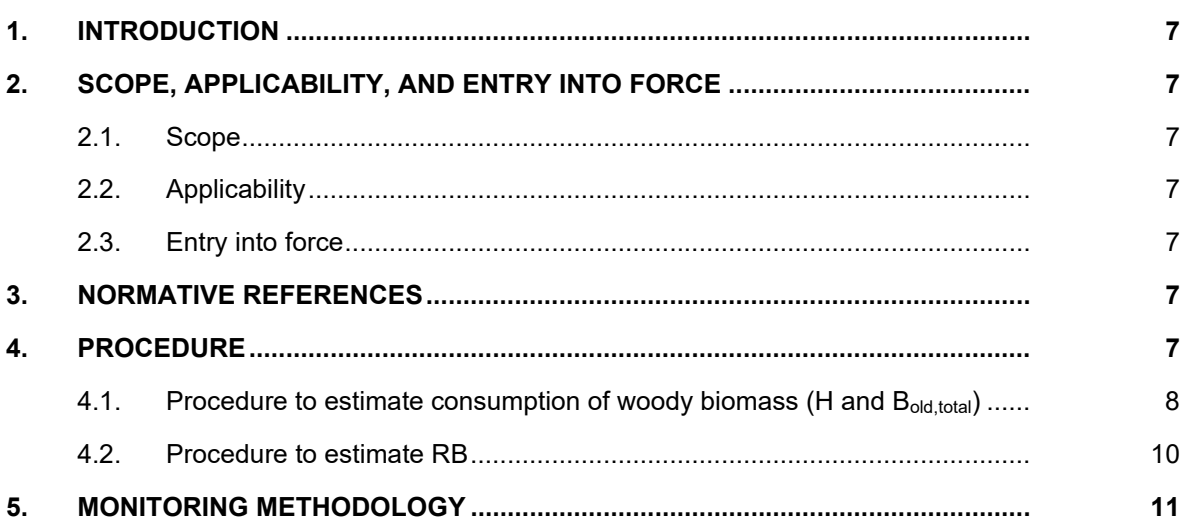

### **1. Introduction**

1. The methodological tool determines fraction of woody biomass that can be established as non-renewable biomass (fNRB).

### **2. Scope, applicability, and entry into force**

### **2.1. Scope**

2. This tool provides guidance and a step-wise procedure/method to calculate values of fNRB. The tool may be applied when calculating baseline emissions in applicable methodologies (e.g. AMS-I.E, AMS-II.G, AMS-III.Z, AMS-III.AV) for a project activity or a Programmes of Activities (PoA) that displaces the use of non-renewable biomass.

### **2.2. Applicability**

- 3. This tool may be used by:
	- (a) DNAs to submit region/country-specific default fNRB values, following the procedures for development, revision, clarification and update of standardized baselines (SB procedures); or
	- (b) project proponents to calculate project or PoA-specific fNRB values.
- 4. For project or PoA specific fNRB values, project proponents shall assess the area where biomass is sourced and justify the selection of the area in CDM project design documents.

### **2.3. Entry into force**

5. The date of entry into force is the date of the publication of the EB  $\frac{402 \text{ }\#}{4}$  meeting report on <mark>28 March 2019</mark> dd/mm/yyyy.

### **3. Normative references**

6. This methodology refers to the CDM methodological tool "Project and leakage emissions from biomass".

### **4. Procedure**

 $\overline{a}$ 

7. The shares of renewable and non-renewable woody biomass in the quantity of woody biomass consumption shall be determined following the **steps described paragraphs** below. Alternatively, a conservative default fNRB value of 0.3 may be used<sup>1</sup> as a country or sub-national value.

 $1$  The default fNRB value of 0.3 may be used irrespective of the versions of the applicable methodology (e.g., AMS-I.E, AMS-II.G, AMS-III.Z, AMS-III.AV).

8. The fraction of woody biomass that can be established as non-renewable, is:

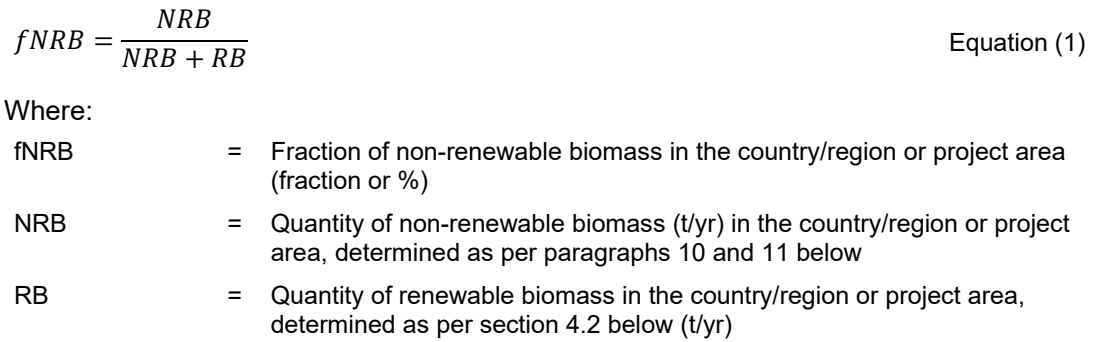

9. On a country- or region-specific basis, quantity of NRB shall be determined by calculating the total consumption of wood (H) in the country or region and then deducting the quantity of renewable biomass (RB) from it.

$$
NRB = H - RB
$$
 Equation (2)

Where:

- *H*  $=$  Total annual consumption of wood in the absence of the project activity in the country/region/project area, determined as per section 4.1 below (t/yr)
- 10. On a project-specific basis, a value of fNRB can be derived by calculating the total woody biomass consumption used in the absence of the project activity (*Bold,total*) and estimating the potential supply of renewable biomass (RB).

$$
NRB = B_{old, total} - RB
$$
  Equation (3)

Where:

*B<sub>old, total</sub>*  $=$  Total annual consumption of wood in the project area in the absence of the project activity, as determined using the step wise procedure provided in the section 4.1 below (t/yr)

#### **4.1. Procedure to estimate consumption of woody biomass (H and Bold,total)**

- 11. Estimate the overall consumption of woody biomass, using one of the following options:
	- (a) Official statistics or reports or peer-reviewed literature;
	- (b) Based on the number of households and other consumers of woody biomass in the country or region (H) or project area (B*old,total*) as per the procedure in paragraph 12 or 13 below.
- 12. H is calculated using equation (4), accounting for all consumption within the country/region (not only wood fuel but also timber and industrial consumption). Aggregated value  $(=$ HW<sub>reaton</sub>  $\times$  N<sub>reaton</sub>) may be used in the calculation, if an official statistic provides total household wood fuel consumption (= $HW_{region} \times N_{region}$ ) but does not provide disaggregated values for  $HW_{region}$  and  $N_{region}$  separately.

$$
H = HW_{region} \times N_{region} + TI_{region}
$$

Equation 
$$
(4)
$$

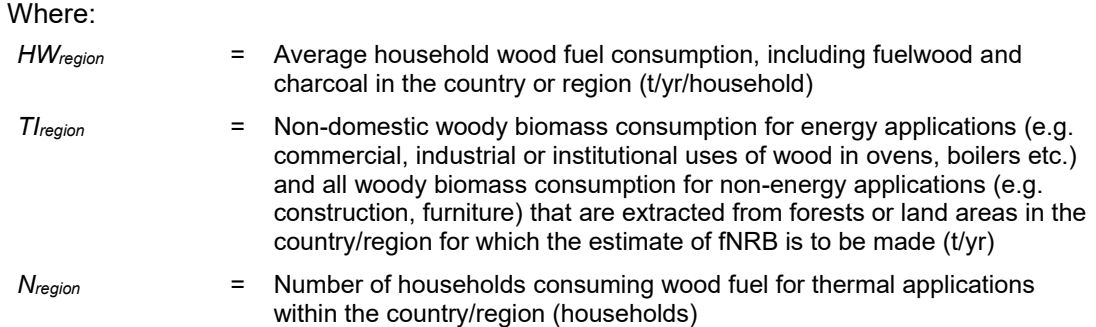

13. For a project-specific area, *Bold,total* is estimated using equation (5), based on the overall wood consumption in the area where the project is proposed.

$$
B_{old, total} = HW_{project} \times N_{project} + TI_{project}
$$
 Equation (5)

Where:

 $\overline{a}$ 

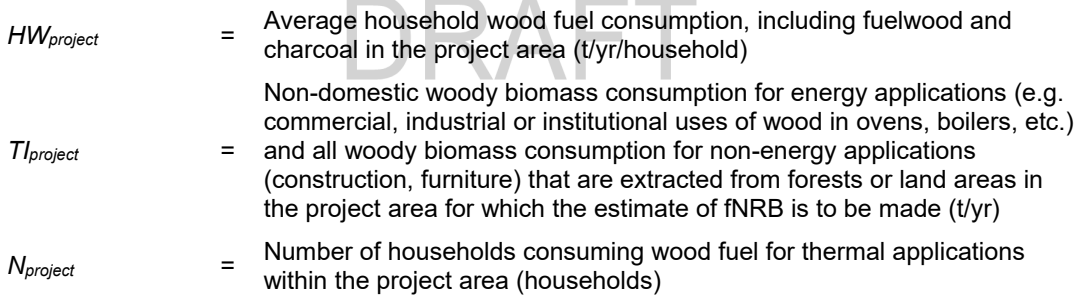

- 14. For the purpose of this tool, wherever charcoal is used for domestic or non-domestic applications, the corresponding quantity of woody biomass shall be determined using a default wood to charcoal conversion factor of 6 kg of firewood (wet basis) per kg of charcoal (dry basis) 2. Alternatively, credible local conversion factors (e.g. determined from a field study or literature) may be applied.
- 15. Woodfuel (fuelwood and charcoal) consumption for domestic and non-domestic applications should be estimated either from consumption side or supply side, ensuring that there is no double counting.
- 16. When using inventoried volume (e.g. industrial roundwood) to estimate non-domestic woody biomass consumption for non-energy applications (e.g. construction, furniture) and for charcoal production, biomass expansion factor (i.e. ratio of aboveground oven-dry biomass of trees to oven-dry biomass of inventoried volume) may be used to consider the above ground biomass within trunks and branches. For other energy related use of woody

<sup>2</sup> Refer to:<http://www.ipcc-nggip.iges.or.jp/public/gl/guidelin/ch1ref3.pdf>. The term 'wet basis' assumes that the wood is 'air-dried' as is specified in the IPCC default table.

biomass (e.g. use of fuelwood in ovens, boilers), whether it is used for domestic or nondomestic applications, the biomass expansion factor should not be allowed.

17. When estimating woody biomass consumption for energy and non-energy applications, the woody biomass exported to other countries (with deduction of imports) may be also added. Where Illegal export is prevalent, it may be only included if it can be shown that the data is obtained through systematic data gathering and analysis.

#### **4.2. Procedure to estimate RB**

18. Renewable biomass (RB) in the country/region/project area is estimated using the equation below.

$$
RB = \sum (MAI_{forest,i} \times (F_{forest,i} - P_{forest}))
$$
  
+ 
$$
\sum (MAI_{other,i} \times (F_{other,i} - P_{other}))
$$
Equation (6)

Where:

l

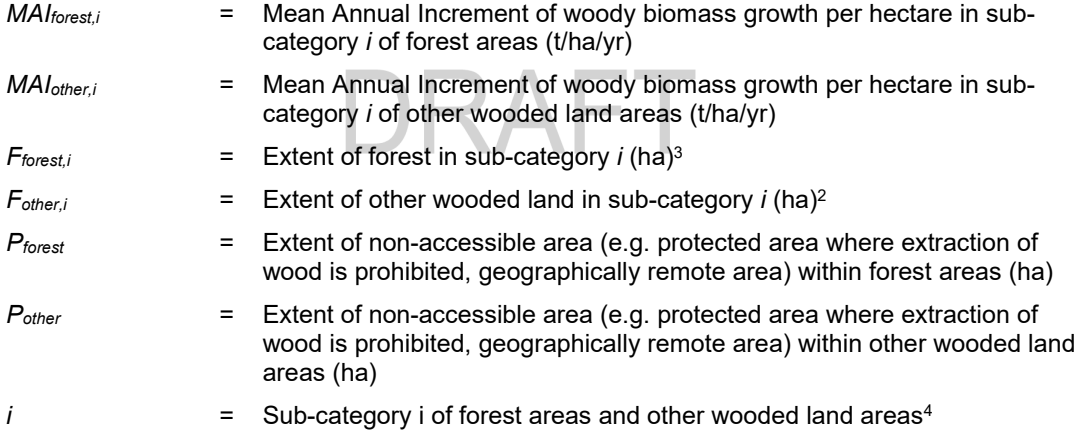

<sup>&</sup>lt;sup>3</sup> Forest and non-forest areas for which products or by-products are not available for meeting thermal uses as per AMS-I.E and AMS-II.G (e.g. commercial forests for plywood or for industrial use, or dedicated pastures or agricultural areas not accessible to woody biomass collection) may be excluded in this estimate, as long as the products and by-products of these areas are also not accounted for in the estimation of the consumption of biomass in Section 4.1.

<sup>4</sup> Besides woody biomass from forest areas and other wooded land areas, DNAs or PPs shall also include woody biomass from other land areas that do not fall under the category of forest areas and other wooded land areas. Where any of potential sources of supply are not taken into account, it shall be justified.

### **5. Monitoring methodology**

- 19. The value of fNRB for the country/region or project area shall be calculated using either of the two following options:
	- (a) **Ex ante:** the fNRB value is determined once at the validation stage, thus no monitoring and recalculation of the fNRB value during the crediting period is required;
	- (b) **Ex post:** the fNRB,y value is determined for the year "y" in the crediting period, requiring the fNRB value to be updated annually, following a consistent calculation procedure throughout the crediting period.
- 20. Cubic meters  $(m^3)$  instead of tonnes (t) of wood may be used for estimation of fNRB values, as long as the same unit and the same conversion factor (e.g. wood density, moisture content) are consistently used for estimation of both consumption (i.e. HWregion and TIregion or HW project and TI project) and mean annual increment (i.e. MAI<sub>forest.</sub>, and *MAIother,I*).
- 21. In the case of ex-ante calculation of fNRB, the parameter fNRB shall be estimated using the most recent historical year for which data is available. In the case of ex-post calculation of fNRB, the parameter fNRB shall be estimated for the applicable year y of the crediting period. Where available, the same vintage of data should be used for all parameters applied in this tool to calculate fNRB. Where data for one single vintage is not available for all parameters, different vintages may be used for parameters, as long as it can be justified (e.g. the use of different vintages leads to a conservative estimate of fNRB).

| Data / Parameter:                   | <b>HW</b> region, <b>HW</b> project                                                                                                    |
|-------------------------------------|----------------------------------------------------------------------------------------------------|
| Data unit:                          | t/yr/household                                                                                                    |
| Description:                        | Average household wood fuel consumption, including fuelwood and<br>charcoal in the country or region.<br>Average household wood fuel consumption, including fuelwood and<br>charcoal in the project area |
| Source of data:                     | Use one of the following options:                                                                                                    |
|                                     | baselines<br>Approved standardized<br>valid<br>for<br>the<br>(a)<br>country/region/area; or                                                                                                    |
|                                     | (b)<br>Official statistics or reports or peer-reviewed literature; or                                                                                                    |
|                                     | Results of a sampling survey conducted as per the latest version<br>(c)<br>of "sampling and surveys for CDM project activities and<br>programme of activities"; or                                       |
|                                     | Default values adopted within CDM framework valid for the<br>(d)<br>country/region/area (e.g. a default value of 0.5 tonnes/capita per<br>year under AMS-II.G.).                                         |
|                                     | The most recent available historical data shall be used. However, the<br>vintage of the above data shall not be before year 2000                                                                         |
| Measurement<br>procedures (if any): |                                                                                                    |
| Monitoring frequency:               | $\overline{a}$                                                                                                    |

**Table 1. Data / Parameter** 

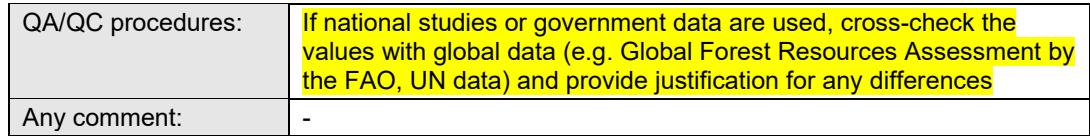

#### **Table 2. Data / Parameter**

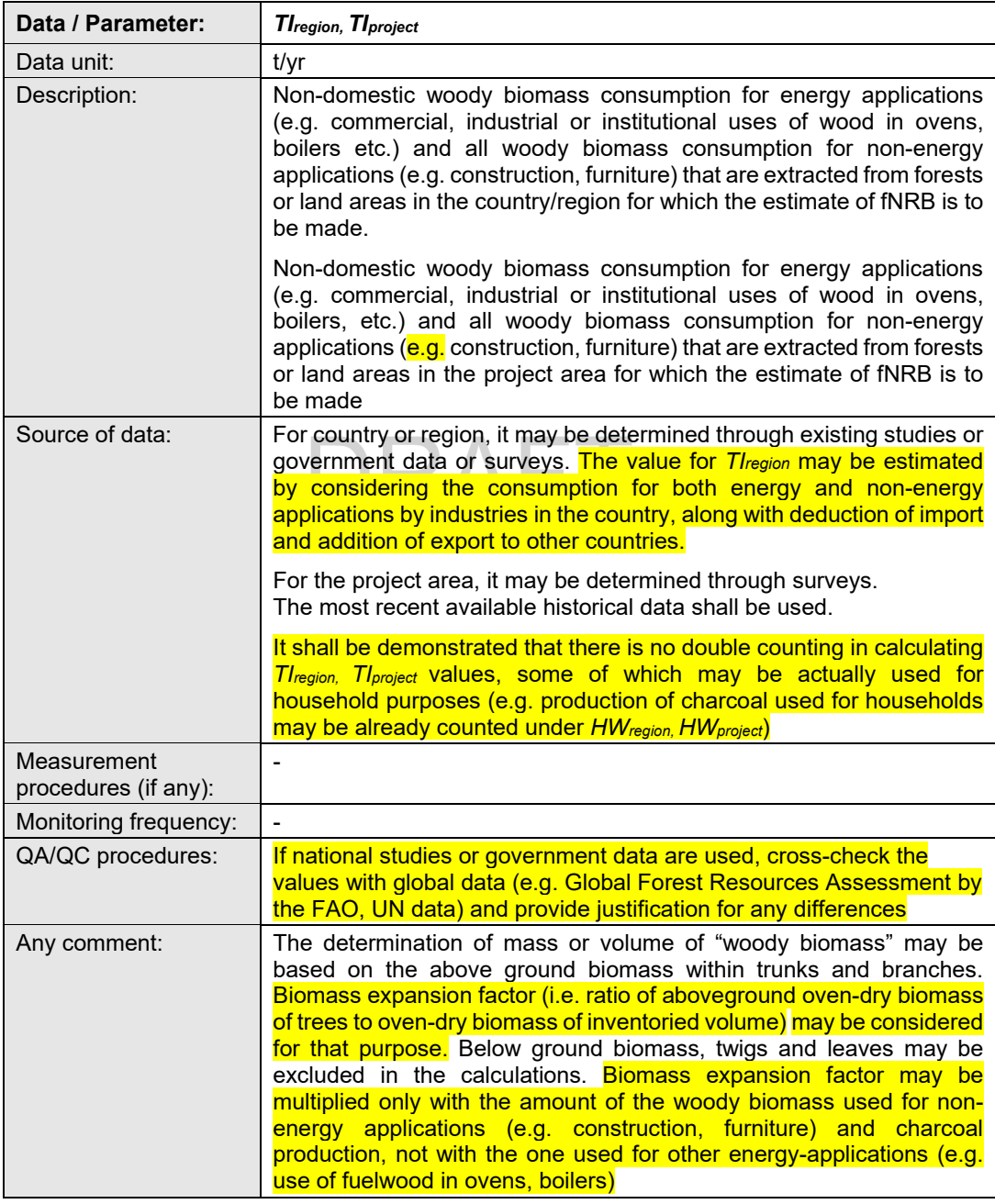

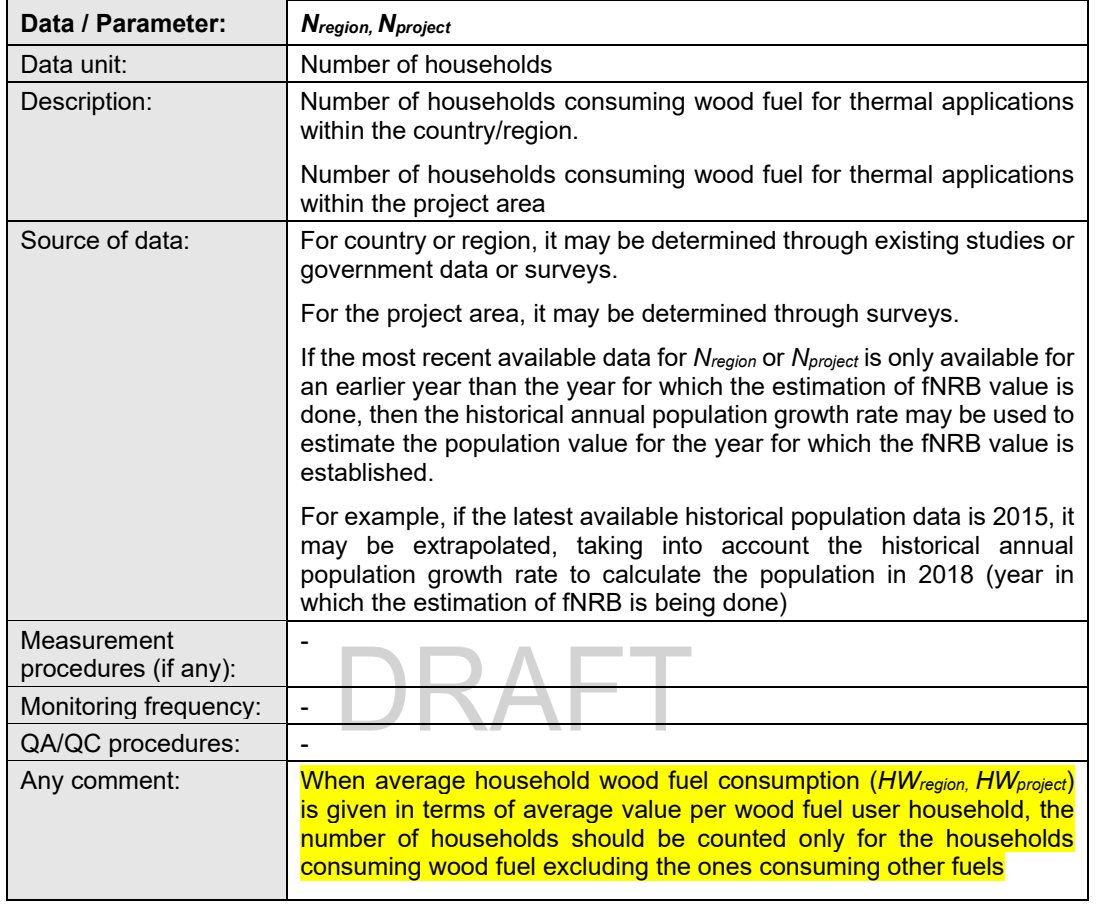

#### **Table 3. Data / Parameter**

#### **Table 4. Data / Parameter**

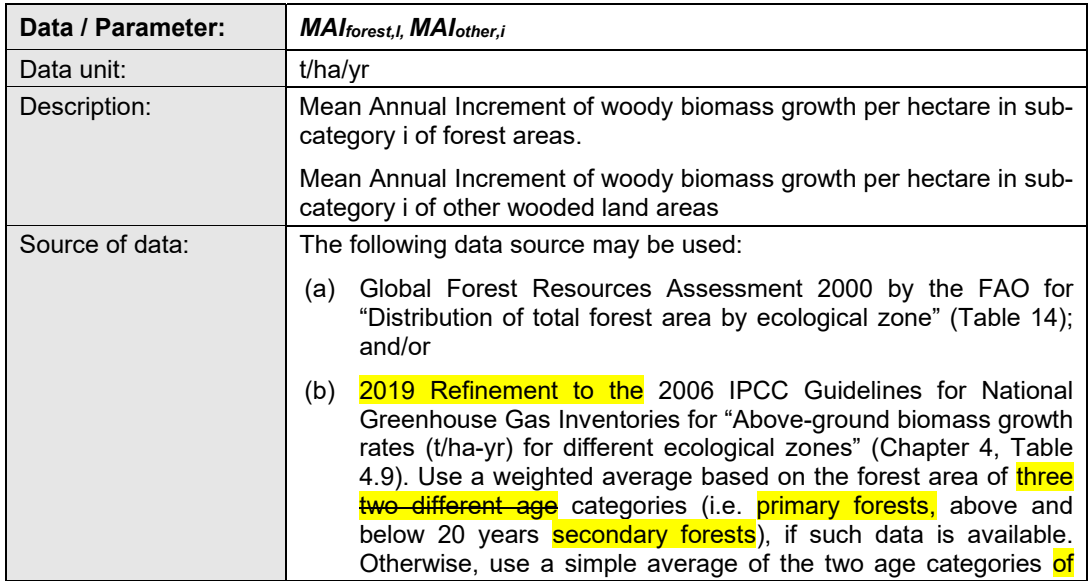

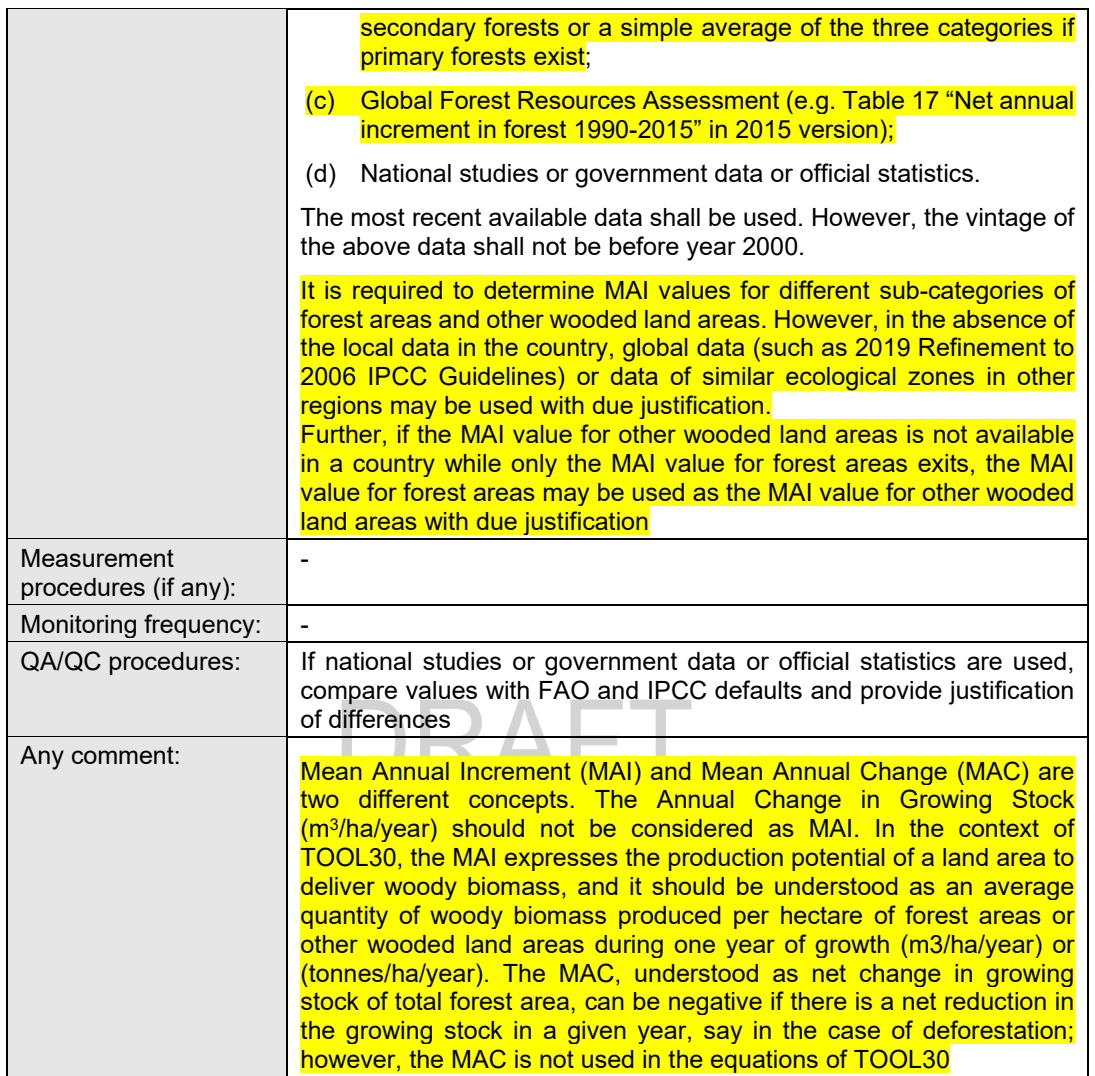

#### **Table 5. Data / Parameter**

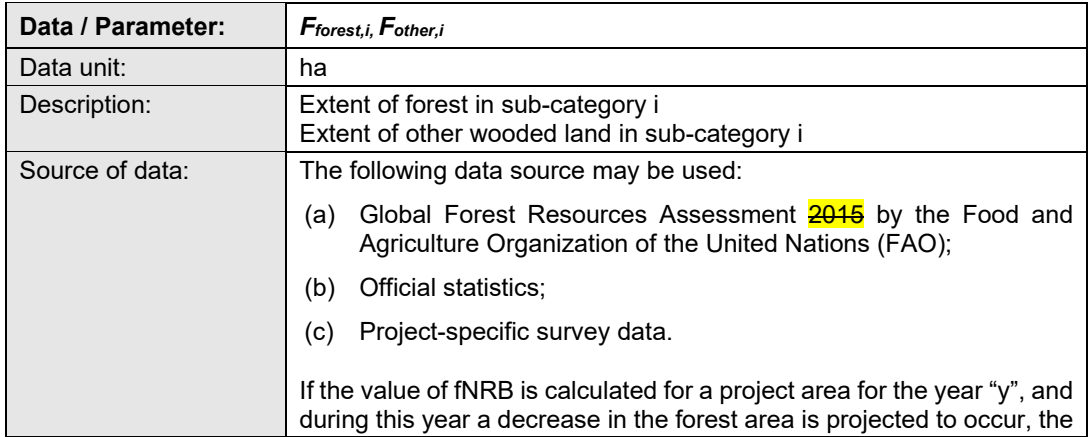

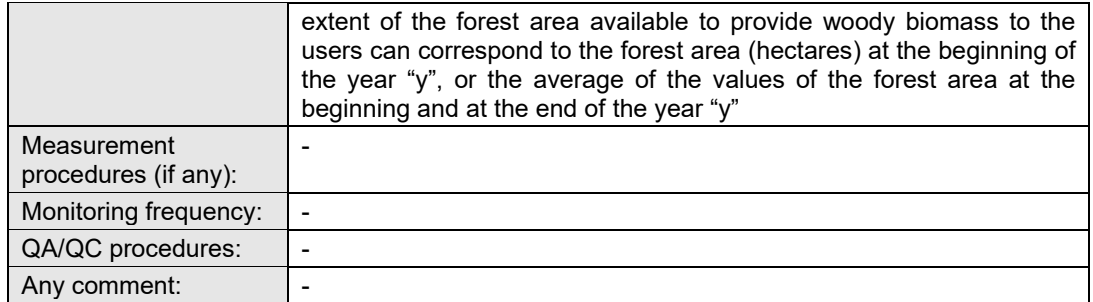

#### **Table 6. Data / Parameter**

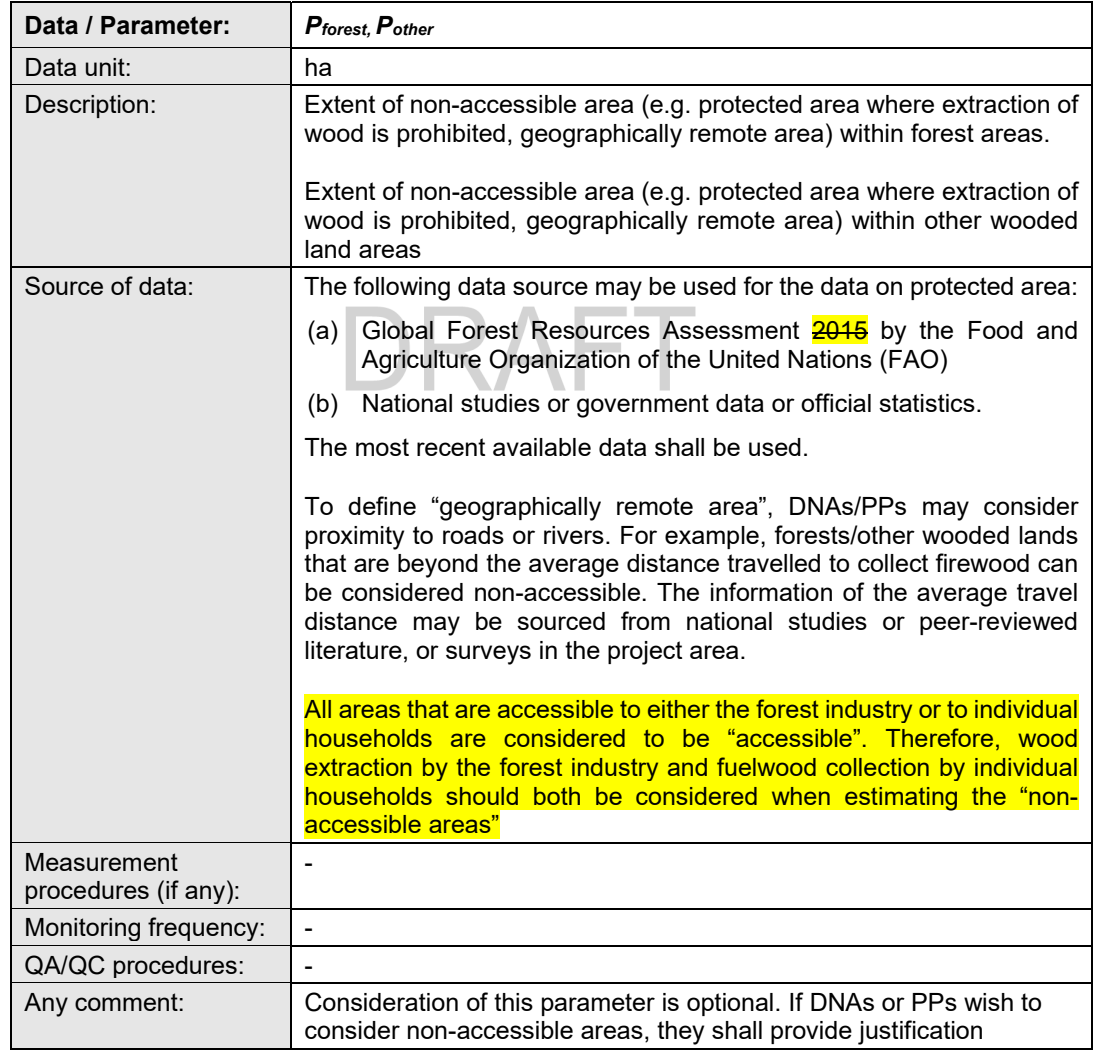

- - - - -

#### **Document information**

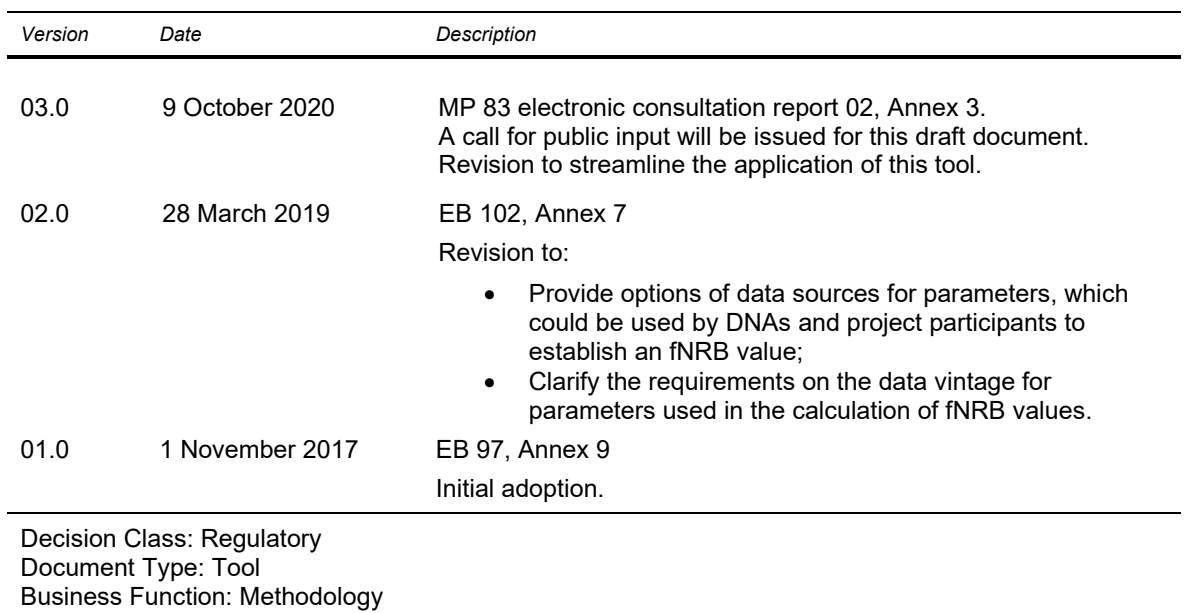

Keywords: biomass, fraction of non-renewable biomass, wood products

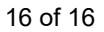